# Piano scolastico per la Didattica Digitale Integrata

Approvato con Delibera n°10 dal Collegio dei Docenti del 26/10/2021

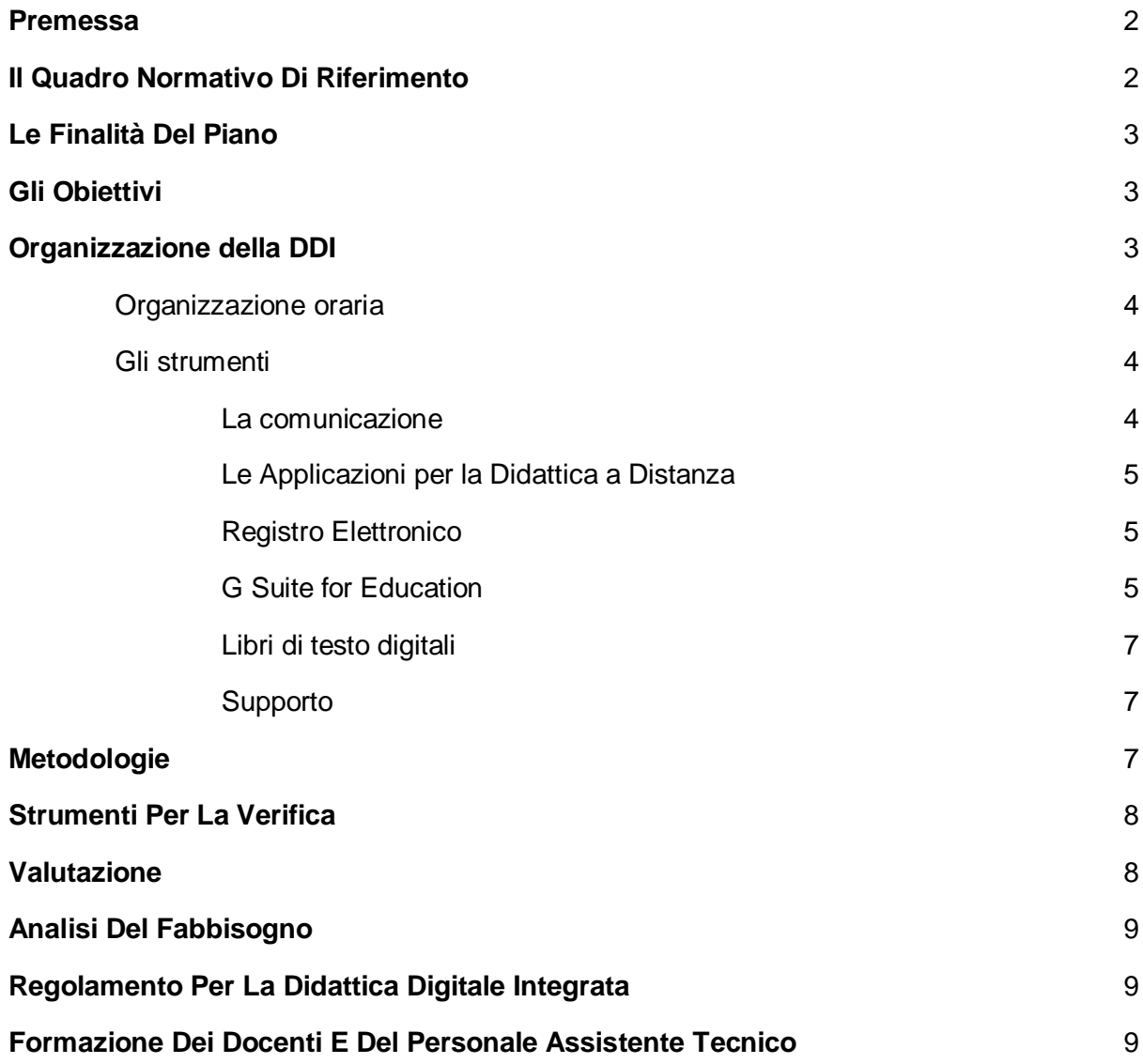

## <span id="page-2-0"></span>**Premessa**

La Didattica Digitale Integrata costituisce parte integrante dell'offerta formativa dei Licei Giovanni da San Giovanni, sia in affiancamento alle normali lezioni in presenza, sia in loro sostituzione, in particolare nelle situazioni di emergenza che rendono impossibile l'accesso fisico alla scuola, così come la normale didattica d'aula.

Gli strumenti online permettono:

- una didattica individualizzata, personalizzata ed inclusiva;
- un carico di lavoro assegnato agli Studenti congruo ed equilibrato alle caratteristiche del gruppo classe, nonché alla specifica contingenza per la quale la DDI costituisce una risorsa.

L'Istituto Comprensivo Statale di Trevignano da tempo investe sull'uso didattico delle nuove tecnologie, soprattutto quelle legate all'utilizzo del cloud e di Internet, avendo comunque ben chiari i rischi che sono associati ad un utilizzo improprio o non consapevole.

## <span id="page-2-1"></span>**Il Quadro Normativo Di Riferimento**

L'emergenza sanitaria ha comportato l'adozione di provvedimenti normativi che hanno riconosciuto la possibilità di svolgere "a distanza" le attività didattiche delle scuole di ogni grado, su tutto il territorio nazionale (decreto-legge 25 marzo 2020, n. 19, articolo 1, comma 2, lettera p)).

La Nota dipartimentale 17 marzo 2020, n. 388, recante "Emergenza sanitaria da nuovo Coronavirus. Prime indicazioni operative per le attività didattiche a distanza" aveva già offerto alle istituzioni scolastiche il quadro di riferimento didattico operativo.

Il decreto-legge 8 aprile 2020, n. 22, convertito, con modificazioni, con Legge 6 giugno 2020, n.41, all'articolo 2, comma 3, stabilisce che il personale docente assicura le prestazioni didattiche nelle modalità a distanza, utilizzando strumenti informatici o tecnologici a disposizione, ed integra pertanto l'obbligo, prima vigente solo per i dirigenti scolastici ai sensi del decreto del Presidente del Consiglio dei Ministri 4 marzo 2020, articolo 1, comma 1, lettera g), di "attivare" la didattica a distanza, obbligo concernente, nel caso del dirigente, per lo più adempimenti relativi alla organizzazione dei tempi di erogazione, degli strumenti tecnologici, degli aiuti per sopperire alle difficoltà delle famiglie e dei docenti privi di sufficiente connettività. Con riferimento, nello specifico, alle modalità e ai criteri sulla base dei quali erogare le prestazioni lavorative e gli adempimenti da parte del personale docente, fino al perdurare dello stato di emergenza, si rimanda alle disposizioni del comma 3-ter del medesimo DL 22/2020.

Il decreto-legge 19 maggio 2020, n. 34 ha finanziato ulteriori interventi utili a potenziare la didattica, anche a distanza, e a dotare le scuole e gli studenti degli strumenti necessari per la fruizione di modalità didattiche compatibili con la situazione emergenziale, nonché a favorire l'inclusione scolastica e ad adottare misure che contrastino la dispersione.

Il decreto del Ministro dell'istruzione 26 giugno 2020, n. 39 ha fornito un quadro di riferimento entro cui progettare la ripresa delle attività scolastiche nel mese di settembre, con particolare riferimento, per la tematica in argomento, alla necessità per le scuole di dotarsi di un Piano scolastico per la didattica digitale integrata.

Le Linee Guida (Allegato A al suddetto decreto) hanno fornito indicazioni per la progettazione del Piano scolastico per la didattica digitale integrata (DDI) che L'Istituto Comprensivo di Trevignano intende adottare.

## <span id="page-3-0"></span>**Le Finalità Del Piano**

Il Piano Scolastico per la DDI nasce dall'esperienza maturata durante i mesi di chiusura. In particolare, il Piano per la DDI sarà adottato e sarà utile qualora si rendesse necessario sospendere nuovamente le attività didattiche in presenza a causa delle condizioni epidemiologiche contingenti.

## <span id="page-3-1"></span>**Gli Obiettivi**

**Omogeneità dell'offerta formativa** - il Collegio Docenti, tramite il presente piano, fissa criteri e modalità per erogare la DDI, adattando la progettazione dell'attività educativa e didattica in presenza alla modalità a distanza, anche in modalità a distanza, anche in modalità complementare, affinché la proposta didattica del singolo docente si inserisca in una cornice pedagogica e metodologica condivisa.

**Attenzione agli alunni più fragili** - gli studenti che presentino fragilità nelle condizioni di salute, opportunamente attestate e riconosciute, saranno i primi a poter fruire della proposta didattica dal proprio domicilio, in accordo con le famiglie; nei casi in cui la fragilità investa condizioni emotive o socio culturali, ancor più nei casi di alunni con disabilità, sarà privilegiata la frequenza scolastica in presenza, prevedendo l'inserimento in turnazioni che contemplino alternanza tra presenza e distanza, ma solo d'intesa con le famiglie.

**Informazione puntuale, nel rispetto della privacy** - l'Istituto fornirà alle famiglie una puntuale informazione sui contenuti del presente Piano ed agirà sempre nel rispetto della disciplina in materia di protezione dei dati personali raccogliendo solo dati personali strettamente pertinenti e collegati alla finalità che si intenderà perseguire.

## <span id="page-3-2"></span>**Organizzazione della DDI**

Così come previsto dalle Linee Guida, le modalità di realizzazione della DDI mireranno ad un equilibrato bilanciamento tra attività sincrone e asincrone. In maniera complementare, la DDI integra la tradizionale esperienza di scuola in presenza. La progettazione didattica,

anche al fine di garantire sostenibilità ed inclusività, eviterà che i contenuti e le metodologie siano la mera trasposizione di quanto solitamente viene svolto in presenza.

## <span id="page-4-0"></span>**Organizzazione oraria**

Nel corso della giornata scolastica sarà offerta, agli alunni in DDI, una combinazione adeguata di attività in modalità sincrona e asincrona, per consentire di ottimizzare l'offerta didattica con i ritmi di apprendimento, e saranno comunque previsti sufficienti momenti di pausa.

Nel caso in cui la DDI divenga strumento unico di espletamento del servizio scolastico, a seguito di eventuali nuove situazioni di lockdown, per le Scuole dell'Istituto è prevista una **quota minima di lezione: saranno assicurate almeno 15 ore settimanali di lezione comprensive di modalità sincrona e asincrona secondo le metodologie ritenute più idonee.**

Il Dirigente Scolastico, sulla base dei criteri individuati dal Collegio Docenti, predisporrà l'orario delle attività educative e didattiche così come segue:

- utilizzo dell'orario in vigore al momento della sospensione delle attività didattiche in presenza;
- medesima scansione oraria delle lezioni;
- riduzione dell'unità oraria a **max 45 minuti** per tutti gli studenti in collegamento audio-video.

In questo modo si assicura adeguato spazio settimanale a tutte le discipline.

Nella strutturazione dell'orario settimanale in DDI, sarà possibile comunque fare ricorso alla riduzione dell'unità oraria di lezione, alla compattazione delle discipline, nonché adottare tutte le forme di flessibilità didattica e organizzativa previste dal Regolamento dell'Autonomia scolastica.

### <span id="page-4-1"></span>**Gli strumenti**

Molti degli strumenti che verranno presi in esame in questo documento sono già in uso nel nostro Istituto.

#### **La comunicazione**

<span id="page-4-2"></span>Non solo in caso di emergenza, l'Istituto Comprensivo di Trevignano ha da tempo adottato i seguenti canali di comunicazione:

- il sito istituzionale<https://www.comprensivostataletrevignano.edu.it/>
- le email di docenti [nomecognome@comprensivostataletrevignano.edu.it](mailto:nomecognome@comprensivostataletrevignano.edu.it) (es. [mariorossi@comprensivostataletrevignano.edu.it\)](mailto:mariorossi@comprensivostataletrevignano.edu.it)
- le email di classe [plessoannonascitaalunno@comprensivostataletrevignano.edu.it](mailto:nomeplessoannonascitaalunno@comprensivostataletrevignano.edu.it) (es. [musano2014@comprensivostataletrevignano.edu.it\)](mailto:musano2014@comprensivostataletrevignano.edu.it)
- il Registro Elettronico<https://nuvola.madisosft.it/login>

#### **Le Applicazioni per la Didattica a Distanza**

<span id="page-5-0"></span>I principali strumenti di cui si avvale la Didattica a Distanza nel nostro Istituto sono i seguenti:

#### **Registro Elettronico**

<span id="page-5-1"></span>Dall'inizio dell'Anno Scolastico tutti i docenti e tutti gli studenti e le famiglie sono dotati di credenziali per l'accesso al Registro Elettronico Nuvola Madisoft. Si tratta dello strumento ufficiale attraverso il quale i Docenti comunicano le attività svolte e quelle da svolgere, all'interno della sezione "Compiti assegnati". Per le Famiglie è disponibile tramite browser (accesso da PC). Il Registro Elettronico consente, tramite la Segreteria Digitale, di inviare, in maniera pressoché istantanea, comunicazioni ufficiali da parte della scuola.

#### **G Suite for Education**

<span id="page-5-2"></span>L'account collegato alla G Suite for Education, gli strumenti che Google mette gratuitamente a disposizione della scuola, consente l'accesso alle email ed alle app utili alla didattica, come ad esempio Google Classroom, Google Drive, Google Meet, etc. Ogni docente ha accesso ad un account personale di questo tipo:

● Docente: [nomecognome@comprensivostataletrevignano.edu.it](mailto:nomecognome@comprensivostataletrevignano.edu.it) (es. mariorossi@comprensivostataletrevignano.edu.it)

Tale piattaforma risponde ai necessari requisiti di sicurezza dei dati a garanzia della privacy.

È prevista la creazione di repository con l'ausilio di Google Drive che saranno esplicitamente dedicate alla conservazione di attività o videolezioni svolte e tenute dai docenti. Tali contenitori virtuali saranno utili non solo per la conservazione, ma anche per ulteriore fruibilità nel tempo di quanto prodotto dai docenti stessi, anche in modalità asincrona, sempre nel rispetto della disciplina in materia di protezione dei dati personali, con particolare riguardo alla conservazione di immagini e/o audio.

Ai servizi di base della G Suite for Education possono essere affiancate delle estensioni, soprattutto per il browser Google Chrome, che consentono di aggiungere funzionalità utili alla didattica, come la registrazione di brevi videolezioni asincrone, o la possibilità di vedere l'intera classe durante le videolezioni sincrone.

A titolo puramente esemplificativo, elenchiamo alcune web apps o servizi che potranno essere utilizzati dai Docenti e dagli Studenti in abbinamento con Google Classroom o con gli strumenti di G Suite for Education in generale.

*Strumento Utilizzo*

GSuite for Edu Condivisione documenti, didattica Inclusiva

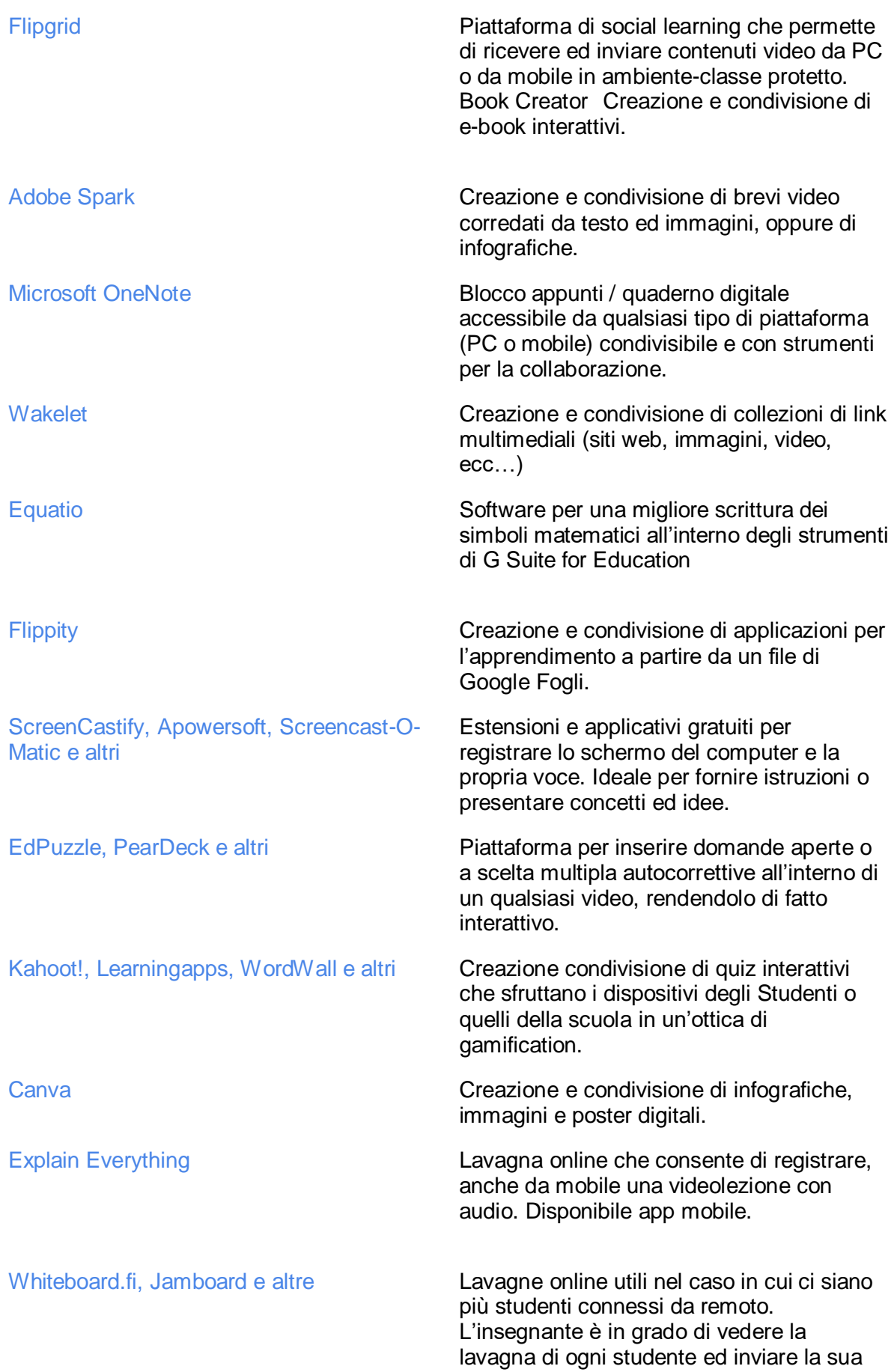

schermata.

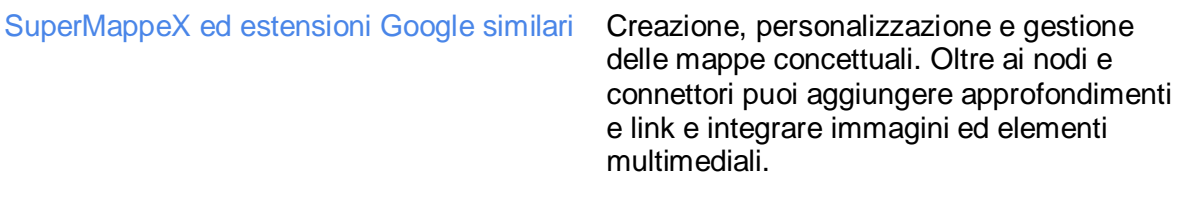

#### **Libri di testo digitali**

<span id="page-7-0"></span>Sia per Docenti che per gli Studenti, vi è la possibilità di utilizzare i materiali digitali già forniti dalle case editrici a corredo dei libri di testo.

#### **Supporto**

<span id="page-7-1"></span>L'Animatore Digitale ed il Team digitale garantiranno il necessario supporto alla realizzazione delle attività digitali della scuola. L'Animatore Digitale curerà gli aspetti di formazione del personale e di gestione della piattaforma G Suite for Education.

## <span id="page-7-2"></span>**Metodologie**

All'interno dell'Istituto Comprensivo Statale di Trevignano sono già in utilizzo le seguenti metodologie innovative:

- **Project-based Learning** per la creazione di un prodotto specifico;
- **Problem-based Learning** prevalentemente per le discipline scientifiche;
- **Inquiry-based Learning** per sviluppare il Pensiero Critico;
- **Flipped Classroom** in relazione all'utilizzo della piattaforma Google Classroom;
- **Didattica Laboratoriale** per passare dall'informazione alla formazione;
- **Cooperative Learning** per favorire corresponsabilità e clima relazionale positivo.

Tuttavia, il modello che meglio si adatta alla DDI è quello delle **5 E**, il quale sviluppato nel 1987 all'interno del Biological Sciences Curriculum Study statunitense basandosi sulla teoria costruttivista della conoscenza, promuove un apprendimento collaborativo ed attivo all'interno del quale gli Studenti lavorano insieme per risolvere problemi e scoprire nuovi concetti, facendo domande, osservando, analizzando e tirando conclusioni. Tale modello, che oggi prevede la suddivisione della classica lezione o unità di apprendimento in 5 fasi, aumentate dagli strumenti tecnologici, ma non solo, può essere così riassunto:

#### *Engage* **- Coinvolgi**

Il primo step del learning cycle prevede delle attività che hanno lo scopo di stimolare la curiosità degli studenti, di motivarli all'indagine, di far emergere le preconoscenze e le possibili misconcezioni. Attività come il brainstorming o il fare domande sono particolarmente adeguate a questa fase.

#### *Explore* **- Esplora**

Il secondo step prevede che gli studenti "esplorino" dei materiali predisposti dall'Insegnante: è possibile guardare dei video, leggere degli articoli, fare ricerche sul web, discutere e/o rispondere a delle domande.

#### *Explain* **- Spiega**

Il terzo step può essere svolto come lezione oppure sincrona, ma volendo anche asincrona. Il docente avrà cura di prevedere al suo interno queste tre fasi: Instruction (dimostrazione) Modeling (esplicitazione delle competenze richieste) Scaffolding (supporto all'apprendimento)

#### *Elaborate* **- Elabora**

Il quarto step vede come protagonista lo studente, al quale viene chiesto di creare delle connessioni con concetti precedentemente studiati, oppure appartenenti alla realtà fuori dalla classe, o ancora propri dell'arte, della letteratura… Si può inoltre proporre problemi del mondo reale, chiedendo di documentare il processo di risoluzione all'interno di un gruppo. L'insegnante, volendo, può anche fornire un canovaccio digitale su cui gli studenti lavoreranno, esplicitando però cosa verrà valutato.

#### *Evaluate* **- Valuta**

Il quinto step prevede infine la valutazione, sia questa formativa, oppure realizzata tramite riflessioni audio/video, dei test/quiz, o ancora la classica verifica orale.

## <span id="page-8-0"></span>**Strumenti Per La Verifica**

Ai consigli di classe e ai singoli docenti è demandato il compito di individuare gli strumenti per la verifica degli apprendimenti inerenti alle metodologie utilizzate. Si ritiene che qualsiasi modalità di verifica di una attività svolta in DDI non possa portare alla produzione di materiali cartacei, salvo particolari esigenze correlate a singole discipline o a particolari bisogni degli alunni. I docenti avranno cura di salvare gli elaborati degli alunni medesimi e di avviarli alla conservazione all'interno degli strumenti di repository a ciò dedicati dall'istituzione scolastica, ovvero Google Drive tramite un apposito Drive del Team a cui verrà dato accesso ai docenti.

## <span id="page-8-1"></span>**Valutazione**

La normativa vigente attribuisce la funzione docimologica ai docenti, con riferimento ai criteri approvati dal Collegio dei Docenti e inseriti nel Piano Triennale dell'Offerta Formativa. Anche con riferimento alle attività in DDI, la valutazione sarà costante, garantendo trasparenza e tempestività e, ancor più laddove dovesse venir meno la possibilità del confronto in presenza, assicurando feedback continui sulla base dei quali regolare il processo di insegnamento/apprendimento.

La garanzia di questi principi cardine consentirà di rimodulare l'attività didattica in funzione del successo formativo di ciascuno studente, avendo cura di prendere ad oggetto della valutazione non solo il singolo prodotto, quanto l'intero processo.

La valutazione formativa tiene conto della qualità dei processi attivati, della disponibilità ad apprendere, a lavorare in gruppo, dell'autonomia, della responsabilità personale e sociale e del processo di autovalutazione. In tal modo, la valutazione della dimensione oggettiva delle evidenze empiriche osservabili è integrata, anche attraverso l'uso di opportune rubriche e diari di bordo, da quella più propriamente formativa in grado di restituire una valutazione complessiva dello studente che apprende.

## <span id="page-9-0"></span>**Analisi Del Fabbisogno**

Nel mese di settembre sarà avviata una rilevazione di fabbisogno di strumentazione tecnologica e connettività al fine di provvedere alla concessione in comodato d'uso gratuito degli strumenti per il collegamento agli alunni che non abbiano l'opportunità di usufruire di device di proprietà.

Una volta analizzati i risultati, si procederà all'approvazione in Consiglio d'Istituto dei criteri di concessione in comodato d'uso, dando priorità agli studenti meno abbienti. Tali criteri saranno comunque trasparenti, sempre nel rispetto della disciplina in materia di protezione dei dati personali.

Qualora siano disponibili dei devices ed il fabbisogno espresso dagli studenti sia stato completamente soddisfatto, si potrà procedere all'assegnazione di un dispositivo anche a docenti con contratto a tempo determinato.

# <span id="page-9-1"></span>**Regolamento Per La Didattica Digitale Integrata**

Considerate le implicazioni etiche poste dall'uso delle nuove tecnologie e della Rete, l'Istituto Comprensivo Statale di Trevignano ha già integrato il Regolamento d'Istituto con specifiche disposizioni in merito alle norme di comportamento da tenere durante i collegamenti da parte di tutte le componenti della comunità scolastica relativamente al rispetto dell'altro, alla condivisione di documenti e alla tutela dei dati personali e alle particolari categorie di dati (ex. dati sensibili). Tale Patto educativo di corresponsabilità sarà presente sul sito istituzionale.

# <span id="page-9-2"></span>**Formazione Dei Docenti E Del Personale Assistente Tecnico**

L'Istituto predisporrà, all'interno del Piano della formazione del personale, delle attività che risponderanno alle specifiche esigenze formative. Pur avendo già effettuato numerosi incontri di formazione durante gli ultimi anni, l'Animatore Digitale, coadiuvato dal Team Digitale, realizzerà attività formative incentrate sulle seguenti priorità:

- **Piattaforma G Suite for Education** per i docenti che prendono servizio per la prima volta presso il nostro Istituto
- **Metodologie innovative di insegnamento e ricadute sui processi di apprendimento** - didattica breve, apprendimento cooperativo, flipped classroom, modello delle 5 E.